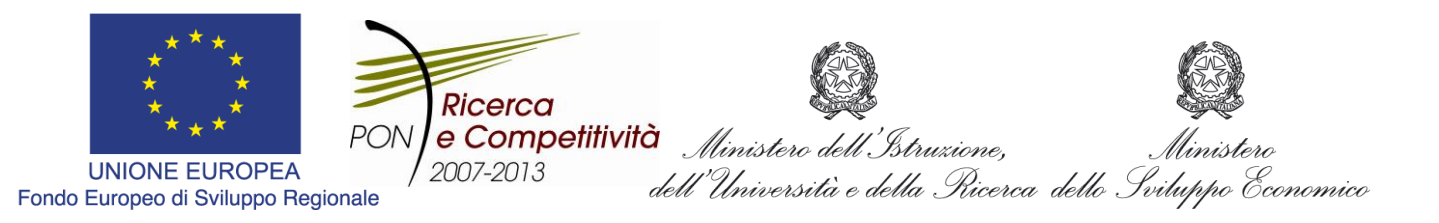

**QUADRO STRATEGICO NAZIONALE 2007-2013 PER LE REGIONI DELLA CONVERGENZA**

*PROGRAMMA OPERATIVO NAZIONALE RICERCA E COMPETITIVITA'* **(CCI: 2007IT161PO006)**

**ASSE II:** "*SOSTEGNO ALL'INNOVAZIONE"*

**OBIETTIVO OPERATIVO 4.2.1.3** *"AZIONI INTEGRATE PER LO SVILUPPO SOSTENIBILE E LA DIFFUSIONE DELLA SOCIETÀ DELL'INFORMAZIONE"*

**LINEE GUIDA** 

**PER LE MODALITÀ DI RENDICONTAZIONE** 

*Progetti di Innovazione Sociale di cui all'art.8* 

*dell'Avviso n. 84/Ric del 2 marzo 2012*

# **INDICE**

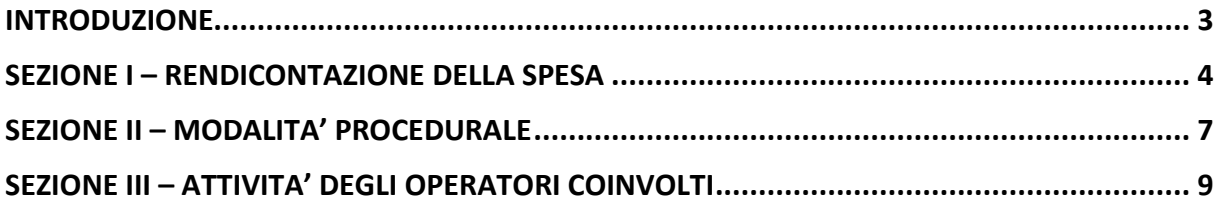

### <span id="page-2-0"></span>**INTRODUZIONE**

Il presente documento costituisce una guida per le modalità di rendicontazione delle spese ammissibili a valere sui Progetti di Innovazione Sociale cofinanziati nell'ambito dell'Avviso n. 84/Ric del 2 marzo 2012 di seguito *Avviso*.

Il Documento si pone l'obiettivo principale di fornire agli attuatori le modalità di rendicontazione delle spese nel rispetto della sana gestione finanziaria e della normativa nazionale e comunitaria di riferimento.

Le indicazioni che seguono devono essere considerate cogenti ai fini del riconoscimento delle spese sostenute dai Soggetti attuatori per il relativo trasferimento delle quote di contributo spettanti.

Il documento si articola nelle seguenti sezioni specifiche:

- **Sezione I RENDICONTAZIONE DELLA SPESA**
- **Sezione II** MODALITA' PROCEDURALI
- **Sezione III** ATTIVITA' DEGLI OPERATORI COINVOLTI

### *Allegati:*

- 1. Format prospetto previsionale dei costi
- 2. Format PEC per invio documenti contabili
- 3. Prospetto di riepilogo delle spese rendicontate "PON04a3\_Cod.Prog.xxx\_SAL\_xx"
- 4. Format prospetto di calcolo delle spese generali
- 5. Format del Time sheet mensile
- 6. Format di Timbro per l'annullamento della spesa
- 7. Format Tabella liquidazione spese di missioni e viaggi
- 8. Format Rapporto tecnico di Progetto
- 9. Format Dichiarazione sostitutiva

#### <span id="page-3-0"></span>**SEZIONE I – RENDICONTAZIONE DELLA SPESA**

Il Soggetto attuatore ha l'obbligo di presentare la rendicontazione dei costi sostenuti secondo le modalità indicate nell'atto disciplinare e gli schemi previsti.

In particolare, il soggetto attuatore, è tenuto a produrre la documentazione tecnica, amministrativa e contabile attestante le attività svolte ("SAL") e composta da:

- un rapporto tecnico semestrale;
- il rendiconto dei costi, da redigere secondo gli schemi e con le modalità previsti dal MIUR.

Il rendiconto dei costi dovrà essere trasmesso al MIUR bimestralmente, entro 7 giorni dal termine di ciascun bimestre di svolgimento delle Attività Progettuali.

In particolare, la **prima rendicontazione** dovrà essere effettuata entro 7 giorni dal termine del semestre di attività luglio – dicembre 2012 che nel caso del I SAL includerà tutti i costi che rientrano nel periodo che va dall'inizio delle attività di progetto fino a dicembre 2012.

Per ogni progetto, la trasmissione di tutta la documentazione amministrativo – contabile giustificativa dei costi sostenuti, con riferimento al SAL oggetto di rendicontazione, dovrà avvenire attraverso una casella di Posta Elettronica Certificata (PEC).

La rendicontazione è il processo di consuntivazione delle spese effettivamente sostenute dal soggetto che rendiconta per la realizzazione dell'intervento, finalizzato a:

- dimostrare lo stato di avanzamento finanziario del progetto (spesa effettivamente sostenuta);
- dimostrare lo stato di avanzamento fisico del progetto;
- dimostrare il rispetto dei requisiti e degli adempimenti per ottenere l'erogazione del contributo.

L'attività di rendicontazione, quindi, alimenta un processo trasversale a tutta la gestione, che interagisce con l'attività di monitoraggio e di controllo.

La rendicontazione di spesa deve riferirsi ad un unico progetto inteso come l'insieme delle azioni che fanno capo ad un unico atto contrattuale (disciplinare) sottoscritto fra il MIUR ed il soggetto che rendiconta (inclusi: varianti, addendum ed ampliamenti riferiti al medesimo atto contrattuale).

Essa si riferisce al complesso delle spese realizzate per l'esecuzione delle attività previste indipendentemente dalla fonte di finanziamento (comunitaria, nazionale pubblica) che contribuisce a sostenere tali spese.

I costi rendicontabili (secondo il criterio della "spesa effettivamente sostenuta" di cui all'art.56 del Reg. 1083/2006) devono essere debitamente rappresentati e giustificati da idonea ed inequivoca documentazione, pena la non ammissibilità ai contributi nazionali e comunitari.

In linea generale, le spese sostenute devono essere giustificate da quattro tipologie di documenti che devono essere conservati ed esibiti su richiesta degli organi di controllo:

- *giustificativi di impegno*: sono rappresentati dai provvedimenti che originano la prestazione o fornitura (ad esempio: lettere di incarico, ordini di servizio, ordini di forniture, ecc.) in cui sia esplicitamente indicata la connessione e la pertinenza della spesa con l'operazione finanziata. Tali provvedimenti devono essere emessi prima dell'inizio della prestazione o della fornitura. Qualora applicabile (ad esempio acquisto di forniture, commesse esterne, ecc.) i giustificativi di impegno includono la verifica delle procedure di selezione del fornitore o prestatore d'opera secondo le modalità esposte per le singole voci di spesa nelle *Linee Guida per la spesa ammissibile;*
- *giustificativi della prestazione o fornitura*: sono documenti che descrivono la prestazione o fornitura (come ad esempio: fatture, ricevute esenti IVA, ecc.), fanno riferimento sia al giustificativo di impegno, che all'operazione finanziata e ne esibiscono il relativo costo. Su tutti gli originali dei titoli di spesa l'importo totale o parziale imputato a titolo di finanziamento deve essere annullato con un timbro ad inchiostro indelebile che riporta, la denominazione del Programma Operativo, l'indicazione dell'Asse, dell'Obiettivo Operativo e dell'Azione che finanzia il progetto stesso. Il timbro suddetto deve essere realizzato in modo da prevedere uno spazio in cui inserire l'importo finanziato. Il timbro deve essere apposto sul documento originale e nella faccia a vista (non sul retro);
- *giustificativi di pagamento*: sono documenti che attestano in maniera inequivoca e correlata ai giustificativi di cui sopra, l'avvenuta liquidazione della prestazione o fornitura, quali, ad esempio il mandato di pagamento e relativa liquidazione. In ogni caso i pagamenti sono ammessi solo se effettuati entro i termini temporali di eleggibilità della spesa previsti per il progetto;
- *idonea documentazione probatoria* delle attività realizzate (quale, ad esempio, report delle attività svolte, verbali, prodotti realizzati, ecc.)

Tutta la suddetta documentazione deve essere conservata, in originale, presso il soggetto che rendiconta conformemente alle leggi nazionali contabili e fiscali e deve avere le seguenti caratteristiche:

**•** essere riferita a voci di costo ammesse<sup>1</sup>;

 $\overline{a}$ 

- essere documentata con giustificativi originali;
- essere redatta in modo analitico riportando le voci di formazione del costo finale e l'indicazione del riferimento al "progetto";
- essere priva di correzioni e leggibile in ogni parte, con particolare attenzione ai caratteri numerici (importi, date, ecc.);
- essere conforme alle norme contabili, fiscali e contributive nazionali;
- essere registrata nella contabilità generale del soggetto che rendiconta, ove applicabile;
- avere data di liquidazione riferita al periodo di eleggibilità;

<sup>1</sup> Linee Guida per la determinazione delle spese ammissibili "*Progetti di Innovazione Sociale di cui all'art.8 dell'Avviso n. 84/Ric del 2 marzo 2012"*

- essere riferite a spese sostenute secondo principi di economia e sana gestione finanziaria;
- essere riferite a spese contenute nei limiti dell'importo ammesso a finanziamento.

In linea generale i costi sono riconosciuti solo se "effettivamente" e "direttamente" sostenuti nel periodo di eleggibilità, vale cioè per essi il criterio di "cassa".

In nessun caso sono ammessi al finanziamento costi calcolati in misura forfettaria.

Non sono rendicontabili spese accessorie dipendenti da comportamenti anomali del soggetto realizzatore, quali: infrazioni, spese legali per contenziosi, interessi di mora per ritardato pagamento e similari.

Nel caso di pagamenti da effettuare a favore di fornitori residenti in paesi che non utilizzano l'Euro ogni singola operazione sarà convertita in Euro utilizzando il tasso di cambio del giorno in cui l'operazione è stata liquidata.

## <span id="page-6-0"></span>**SEZIONE II – MODALITA' PROCEDURALE**

Il documento illustra la procedura delle attività relative alla fase *in itinere<sup>2</sup>* dei progetti di *Social Innovation* presentati nell'ambito del Programma Operativo Nazionale "Ricerca e Competitività 2007-2013" di cui all'Invito del D.D. Prot. n. 84/Ric. del 2.3.2012 (PON04).

I soggetti coinvolti a vario titolo nella *fase in itinere* sono:

- 1) Soggetti Attuatori
- 2) Unità Operativa di Attuazione UOA
- 3) Esperto Tecnico Scientifico ETS
- 4) Unità indipendente Controlli di I livello Attività a gestione diretta dell'AdG UCAT

Tali soggetti, di seguito, sono definiti "**operatori**".

### *Unità Operativa di Attuazione – UOA*

Le attività gestionali sono in capo all'UOA e ricomprendono l'autorizzazione al pagamento dei singoli giustificativi di spesa, l'acquisizione delle richieste di rimborso e i relativi rendiconti, la verifica della relativa regolarità e completezza, l'acquisizione degli esiti di verifica dell'esperto scientifico incaricato e dell'UCAT e l'autorizzazione all'erogazione.

## *Esperto Tecnico Scientifico - ETS*

 $\overline{a}$ 

La figura dell'Esperto tecnico-scientifico è stata prevista dal Miur per effettuare una valutazione in itinere del progetto soprattutto dal punto di vista tecnico e scientifico, in ragione degli obiettivi e delle finalità individuate in fase di programmazione.

#### *Unità indipendente Controlli di I livello Attività a gestione diretta dell'AdG – UCAT*

Si tratta dell'Unità che svolge le attività di controllo di I livello delle operazioni la cui gestione è affidata alla AdG, che ne è anche beneficiaria (Asse III e, nell'ambito dell'Asse I, l'Avviso di cui al D.D. 254/Ric del 18/05/2011 e quante altre vengano successivamente attivate).

La *fase in itinere* dei progetti si articola secondo le seguenti attività:

- a) presentazione di un prospetto dettagliato della previsione dei costi da sostenere nel mese successivo e per i quali si richiede il pagamento al MIUR;
- b) presentazione dei singoli documenti contabili, al fine di consentire al MIUR di effettuare il relativo pagamento;
- c) pagamento dei costi da parte del Miur, tramite il conto corrente aperto presso Poste Italiane S.p.A.
- d) presentazione bimestrale degli stati di avanzamento lavori intermedi (SAL)

<sup>2</sup> La realizzazione di un progetto prevede anche un processo *valutazione in itinere* dell'intervento progettuale, ossia l'attività di verifica costante delle condizioni e dei presupposti di rilevanza, fattibilità e sostenibilità del progetto in ragione degli obiettivi e delle finalità identificate nelle fasi di progettazione. Pertanto, durante la *fase in itinere*, gli operatori a vario titolo coinvolti nelle attività di verifica effettuano continuamente una corrispondenza tra quanto progettato e quanto realizzato o in corso di realizzazione e tale valutazione è finalizzata a verificare il sussistere di quei presupposti e di quelle condizioni che garantiscono la coerenza e l'utilità dell'intervento progettuale rispetto al raggiungimento degli obiettivi e delle finalità identificate.

e) verifica di ammissibilità dei costi rendicontati a stati di avanzamento lavori intermedi (SAL).

Le attività a), b) e d) riguardano gli operatori 1), le attività c), ed e) tutti gli altri operatori, ciascuno per le verifiche di competenza.

Per ogni progetto, tutte le comunicazioni da parte degli operatori 1) nei confronti degli altri operatori 2), 4) e 5) e viceversa dovranno avvenire attraverso la casella di Posta Elettronica Certificata (di seguito PEC) attivata da Poste Italiane S.p.A. a nome del *"referente per i rapporti con il MIUR" (cfr. art. 3 lettera g) del Disciplinare*) e la specifica PEC del MIUR esclusiva per ogni progetto di Innovazione Sociale *(es. [miur.pon04a3\\_XXXXX@socialinnovation.](mailto:miur.pon04a3_XXXXX@socialinnovation)postecert.it).*

Tutte le operazioni finanziarie attivate dai soggetti proponenti saranno gestite dal MIUR con *funzionalità dispositive* attraverso l'apposito conto corrente postale (BancoPostaImpresa online) aperto da Poste Italiane S.p.A. per ogni progetto.

Inoltre, ogni soggetto attuatore è abilitato dal MIUR alle *funzionalità informative* del suddetto conto, con la possibilità di visualizzare la rendicontazione on-line di saldi e movimenti.

<span id="page-7-0"></span>La procedura di seguito descritta è finalizzata ad indicare dettagliatamente il segmento operativo di ciascun operatore coinvolto nel processo, al fine di garantire una corretta gestione della presentazione dei SAL da parte dei soggetti *controllati* e della verifica da parte dei soggetti *controllori*.

## **SEZIONE III – ATTIVITA' DEGLI OPERATORI COINVOLTI**

## **OPERATORE - SOGGETTO ATTUATORE**

#### **Attività preliminari alla presentazione del SAL - Attività 1**

Il soggetto attuatore, nel momento in cui si impegna a sostenere un determinato costo, così come previsto dal piano finanziario dei costi progettuali approvato, invia in allegato elettronicamente attraverso l'utilizzo della PEC del "referente per i rapporti con il MIUR", il prospetto dettagliato della previsione dei costi da sostenere nel mese successivo (cfr. Allegato 1. Format prospetto dei costi previsionali), fornendo i riferimenti per effettuare il pagamento nei confronti del relativo fornitore, ivi compreso l'IBAN, utile per consentire al MIUR di disporre il pagamento.

Inoltre sarà cura del Soggetto Attuatore richiedere al fornitore una *Dichiarazione sostitutiva di certificazione ai sensi del DPR n. 445/2000 relativa a stati, fatti o qualità sulla sua posizione legislativa e amministrativa, risultanti nelle banche dati delle amministrazioni pubbliche, quali albi, elenchi, registri o fascicoli* (cfr. Allegato 9\_Format Dichiarazione sostitutiva).

Unitamente al prospetto previsionale dei costi, il soggetto attuatore deve inviare tramite PEC il contratto/l'ordine di fornitura predisposto e sottoscritto dalle parti (soggetto attuatore e fornitore) per le opportune verifiche da parte dell'UOA.

Il soggetto attuatore, ottenuto il "VISTO" per accettazione sul contratto può procedere con l'invio della documentazione contabile giustificativa dei costi.

Sarà cura ed interesse del Soggetto Attuatore rispondere, entro 2 giorni lavorativi, alle eventuali richieste effettuate dagli operatori coinvolti nella verifica (UOA).

## **Tempistica**

Per il tramite dell'UOA, le eventuali integrazioni devono pervenire entro 2 giorni lavorativi.

#### **Attività tramite PEC**

Il Soggetto attuatore, al fine di richiedere il pagamento al MIUR, dovrà provvedere:

- all'invio del prospetto dettagliato della previsione dei costi da sostenere nel mese successivo e per i quali si richiede il pagamento al MIUR, unitamente ai contratti/ordini di fornitura
- all'invio della documentazione contabile giustificativa dei costi alla specifica PEC del MIUR esclusiva per ogni progetto di Social Innovation
- all'inserimento nel testo della PEC della seguente dichiarazione: "La documentazione contabile relativa alla voce di costo …………… , allegata alla presente è conforme agli originali conservati presso le sedi comunicate al MIUR" (cfr art. 90 del Reg. 1083/2006)
- all'inserimento nel testo della PEC della dichiarazione con la quale si conferma che l'acquisizione del bene, della fornitura e/o del servizio è riconducibile ad uno specifico ordine/contratto di fornitura/di servizio sottoscritto per la realizzazione del Progetto e che il relativo costo, si riferisce alle voci di spesa previste nel piano finanziario approvato (cfr. Allegato 2. Format PEC per invio documenti contabili).

I format da compilare a cura dei soggetti attuatori sono di seguito elencati e allegati alla presente Guida e disponibili sul sito [www.ponrec.it](http://www.ponrec.it/) :

- Format prospetto previsionale dei costi
- Format PEC per invio documenti contabili

#### **Attività di presentazione dei SAL – Attività 2**

Ogni Soggetto attuatore deve presentare la rendicontazione delle spese sostenute alle scadenze previste.

Pertanto, il soggetto attuatore potrà procedere alla compilazione dei *files* di rendicontazione e alla preparazione del SAL, solo dopo aver riscontrato, attraverso il collegamento telematico, l'avvenuta liquidazione di tutti i costi presentati (estratto conto online - lista movimenti).

I format da compilare a cura dei soggetti attuatori sono di seguito elencati e allegati alla presente Guida e disponibili sul sito [www.ponrec.it](http://www.ponrec.it/) :

- File di rendicontazione delle spese, denominato PON04a3 Cod.Prog. XXX\_SAL\_XX.xlsx
- **Prospetto di calcolo delle spese generali**
- **Time sheet mensile**
- Tabella liquidazione spese di trasferta
- Rapporto tecnico di progetto

Sarà cura del Soggetto Attuatore:

- predisporre il rendiconto comprensivo di tutte le spese complessivamente ed effettivamente sostenute
- allegare alla documentazione tecnico-contabile tutta la documentazione giustificativa dei costi così come previsto dalle Linee Guida per la determinazione dei costi ammissibili
- redigere semestralmente un unico Rapporto tecnico relativo allo stato di avanzamento del progetto di Innovazione Sociale.

Per le modalità di sottoscrizione della modulistica sopra elencata e l'invio telematico tramite PEC si rimanda alla **Tabella 1 - Sottoscrizione documenti.**

#### **Tempistica**

La documentazione contabile dovrà essere trasmessa bimestralmente mentre il Rapporto tecnico ogni semestre.

La suddetta documentazione dovrà essere trasmessa attraverso il proprio account di posta elettronica certificata PEC entro 7 giorni dal termine di ciascun bimestre (cfr **Tabella 2** – **Prospetto scadenza piano SAL**).

#### **Attività tramite PEC**

il Soggetto Attuatore deve provvedere all'invio alla specifica PEC del MIUR esclusiva per ogni progetto di *Social Innovation* del prospetto di rendicontazione "Dettaglio rendiconto" e dei

relativi format allegati. Contestualmente deve provvedere all'invio in duplice copia tramite posta ordinaria di tutta la documentazione giustificativa dei costi su apposito supporto informatico (CD, pen drive, etc).

Il Soggetto Attuatore, a seguito delle verifiche di competenza dell'ETS e dell'UCAT dovrà fornire eventuale documentazione integrativa entro 3 giorni dalla richiesta.

Infine, il Soggetto Attuatore, a seguito delle verifiche di controllo di primo livello effettuate dall'UCAT, riceve il verbale di verifica provvisorio, tramite l'UOA.

Il soggetto attuatore, visionato il verbale, potrà:

- a) **accettare** il verbale: effettuando relativa comunicazione tramite PEC<sup>3</sup>;
- b) **contestare** il verbale: effettuando relativa comunicazione tramite PEC. In questo caso iniziano a decorrere i termini entro i quali possono essere prodotte le controdeduzioni che dovranno essere inviate sempre tramite PEC.

Nel caso b), a seguito della presentazione delle controdeduzioni, e dell'analisi delle stesse da parte dell'UCAT, il Soggetto Attuatore riceverà il verbale definitivo, sempre tramite l'UOA.

### **Tempistica**

 $\overline{a}$ 

Per le controdeduzioni da fornire in risposta al verbale di verifica effettuato dall'UCAT il soggetto attuatore ha 10 giorni di tempo dalla ricezione del verbale. (cfr **Tabella 3** – **Tempistiche operatori**).

#### **Attività tramite PEC**

Il soggetto attuatore ha la possibilità di:

- ricevere sul proprio account certificato il verbale di verifica provvisorio redatto dall'UCAT;
- inviare eventuali controdeduzioni all'indirizzo PEC del MIUR specifico per ogni progetto;
- ricevere sul proprio account certificato il verbale definitivo redatto dall'UCAT, a seguito dell'esame delle controdeduzioni.

 $^3$  Il verbale sarà ritenuto comunque accettato in assenza di espressa comunicazione da parte del soggetto attuatore entro 10 giorni.

## **OPERATORE – UNITÀ ORGANIZZATIVA DI ATTUAZIONE (UOA)**

## **Attività preliminari alla presentazione del SAL - Attività 1**

L'UOA, riceve sulla PEC del MIUR specifica di progetto il prospetto mensile previsionale dei costi ed effettua le necessarie verifiche di competenza. Le verifiche da effettuare riguardano nella fattispecie:

- verifica del contratto/ordine di fornitura, che deve riportare la precisazione che il

- bene/servizio viene acquisito nell'ambito del Progetto di cui il titolare del contratto è l'attuatore e il beneficiario il Miur. Il contratto dovrà contenere anche l'esatta indicazione del progetto e del conto corrente relativo, delle modalità di fatturazione e pagamento precisando che al pagamento provvederà il Miur.
- verifica delle informazioni relative al fornitore contenute nella visura camerale (Telemaco).
- verifica della non presenza del fornitore nell'elenco dei soggetti inibiti (morosi su crediti agevolati concessi dal Ministero e/o sottoposti a fermo amministrativo).

A seguito di tali verifiche con riscontro positivo, il MIUR appone il "VISTO" per accettazione sul contratto e l'UOA, previa acquisizione dei singoli documenti contabili giustificativi dei costi presentati dal soggetto attuatore durante la *fase in itinere,* dispone il pagamento dei fornitori tramite conto corrente postale on line.

L'UOA, visionata la documentazione pervenuta, qualora ci fossero eventuali richieste di integrazione documentale dovrà tempestivamente trasmettere tali richieste, tramite la PEC del MIUR specifica di progetto, al soggetto attuatore.

L'UOA, acquisite le eventuali integrazioni richieste, dispone il pagamento nei confronti del relativo fornitore e sulla base dell'IBAN fornito dal Soggetto attuatore.

## **Tempistica**

L'UOA entro 15 giorni di tempo dalla ricezione sull'account certificato (PEC del MIUR specifica di progetto) del prospetto previsionale dei costi e dei documenti contabili di ogni singolo costo inviati dal soggetto attuatore esegue i pagamenti relativi ai costi presentati. (cfr **Tabella 3** – **Tempistiche operatori**).

#### **Attività tramite PEC**

L'UOA:

- acquisisce il prospetto mensile previsionale dei costi da parte del Soggetto attuatore
- acquisisce i documenti contabili giustificativi di spesa da parte del Soggetto attuatore
- comunica al soggetto attuatore l'eventuale richiesta di integrazioni.

#### **Attività di presentazione dei SAL – Attività 2**

L'UOA, ricevuti sulla PEC del MIUR specifica di progetto, la documentazione tecnicocontabile (prospetto di rendicontazione delle spese, i relativi allegati), unitamente a tutta la documentazione giustificativa dei costi su apposito supporto informatico (CD, pen drive, etc), la trasmette all'ETS e all'UCAT, previe verifiche di competenza relativamente ai fornitori.

Le verifiche da effettuare riguardano nella fattispecie:

- acquisizione e verifica del DURC del fornitore;
- richiesta del Certificato antimafia e/o carichi pendenti.

L'UOA, a seguito delle verifiche di competenza, provvede alla compilazione di un'apposita check-list e al successivo inoltro all'UCAT per dare seguito ai controlli di I livello.

## **Tempistica**

L'UOA ha 10 giorni di tempo per effettuare le verifiche di competenza e provvedere alla compilazione della check-list, da inoltrare successivamente all'UCAT. (cfr **Tabella 3** – **Tempistiche operatori**).

L'UOA, a seguito delle verifiche di competenza da parte dell'UCAT, provvede all'eventuale richiesta di documentazione integrativa al soggetto attuatore e successivamente all'inoltro all'UCAT.

Una volta acquisito l'esito del controllo svolto dall'ETS (Relazione tecnica) provvede ad inviarlo all'UCAT e una volta ricevuto anche l'esito della verifica effettuata dall'UCAT (Verbale di verifica), provvede ad inviarlo tramite PEC del MIUR specifica di progetto alla PEC del *"referente per i rapporti con il MIUR"* del soggetto attuatore.

A seguito della presa visione del verbale di verifica provvisorio da parte del soggetto attuatore, l'UOA, potrà:

- a) **ricevere una comunicazione di accettazione** del verbale attraverso una conferma da parte del soggetto attuatore sulla PEC del MIUR specifica di progetto<sup>4</sup>;
- b) **ricevere una comunicazione di contestazione** del verbale, sempre da parte del soggetto attuatore, sulla PEC del MIUR specifica di progetto. In questo caso iniziano a decorrere i termini entro i quali possono essere prodotte le controdeduzioni che dovranno essere inviate sempre tramite PEC.

Nel caso b), a seguito dell'invio delle controdeduzioni da parte del soggetto attuatore, l'UOA provvederà a notificarle all'UCAT. Successivamente all'analisi delle stesse da parte dell'UCAT, l'UOA invia al soggetto attuatore tramite la PEC del MIUR specifica di progetto, il verbale di verifica definitivo.

## **Tempistica**

#### Cfr **Tabella 3 - Tempistiche degli Operatori.**

## **Attività tramite PEC**

L'UOA:

- riceve sull'account certificato (PEC del MIUR specifica di progetto) i contratti di fornitura da "vistare" e tutta la documentazione tecnico-contabile del soggetto attuatore (SAL - "Dettaglio rendiconto" e relativi allegati e Rapporto tecnico);
- invia al soggetto attuatore, su indicazioni dell'UCAT, eventuale richiesta di documentazione integrativa;

 $\overline{a}$ 

 $^4$  Cfr Nota n.3

- acquisisce gli esiti delle verifiche degli operatori addetti al controllo dei progetti di *Social Innovation* (Relazione tecnica ETS, Verbale di verifica UCAT)
- a seguito dell'invio del verbale di verifica dell'UCAT, riceve le comunicazioni da parte del soggetto attuatore delle eventuali controdeduzioni;
- riceve sul proprio account certificato il verbale definitivo redatto dall'UCAT, a seguito dell'esame delle controdeduzioni.

## **OPERATORE - ESPERTO TECNICO-SCIENTIFICO (ETS)**

### **Attività di presentazione dei SAL**

L'ETS, ricevuta dall'UOA tutta la documentazione relativa alla presentazione del SAL da parte del Soggetto attuatore, effettua i riscontri di competenza:

- analisi qualitativa dei costi rendicontati
- analisi della pertinenza e congruità dei costi sostenuti rispetto alla tipologia di attività svolte.

Durante lo svolgimento della propria attività, nel caso in cui lo ritenga necessario, l'Esperto può richiedere chiarimenti/integrazioni documentali al Soggetto attuatore che ha a disposizione 5 giorni per rispondere.

L'ETS provvede alla redazione della Relazione tecnica, sottoscritta con firma autografa, che invia per posta elettronica indirizzandola alla PEC del MIUR specifica per ogni progetto *(es. [miur.pon04a3\\_XXXXX@socialinnovation.](mailto:miur.pon04a3_XXXXX@socialinnovation)postecert.it)*.

La *Relazione tecnica* per il progetto di *Social Innovation* rappresenta una sintesi sugli aspetti qualitativi delle attività progettuali e sulla pertinenza e congruità dei costi sostenuti.

Inoltre, l'ETS effettua le proprie attività di verifica anche attraverso un sopralluogo presso i soggetti attuatori in occasione, almeno, della presentazione del primo SAL, in itinere e dell'ultimo SAL finale e ogni qual volta ritenesse necessario effettuare ulteriori visite in loco.

In sintesi, le attività sono:

- *elaborazione* della relazione tecnica
- *invio* della Relazione tecnica alla PEC del MIUR specifica di progetto.

## **Tempistica**

L'ETS, entro 15 giorni dalla ricezione del SAL tramite comunicazione dell'UOA, e tenuto conto anche della richiesta di eventuali integrazioni al soggetto attuatore, deve inviare la Relazione Tecnica alla PEC del MIUR specifica di progetto.

## **OPERATORE – UNITÀ INDIPENDENTE CONTROLLI DI 1° LIVELLO Attività a gestione diretta dell'AdG (UCAT)**

## **Attività di presentazione dei SAL**

L'UCAT riceve dall'UOA, unitamente alla check-list, il prospetto di rendicontazione, tutta la documentazione giustificativa dei costi rendicontati dal Soggetto attuatore nel SAL di riferimento, e successivamente la Relazione tecnica dell'ETS.

L'UCAT procede alle verifiche di ammissibilità dei costi, che riguardano nella fattispecie:

- controlli amministrativo-contabili di 1<sup>°</sup> Livello relativamente al SAL presentato
- determinazione della spesa ammissibile con eventuale decurtazione totale o parziale del costo qualora non fosse ritenuto ammissibile.

Durante lo svolgimento della propria attività, nel caso in cui lo ritenga necessario, l'UCAT per il tramite dell'UOA, chiarimenti/integrazioni documentali al Soggetto attuatore che ha a disposizione 2 giorni per rispondere.

L'UCAT compila il *Verbale di verifica* provvisorio per il progetto di *Social Innovation*, contenente l'esito finale dei controlli sull'ammissibilità dei costi sostenuti nel SAL oggetto di rendicontazione.

Inoltre, l'UCAT effettua le proprie attività di verifica anche attraverso verifiche in loco presso i soggetti attuatori. Relativamente alle verifiche *in loco* l'UCAT è tenuto a svolgere, in occasione della presentazione del I e dell'ultimo SAL finale, e ogni qualvolta se ne ravvisi la necessità, attività di verifica *in loco* presso i soggetti attuatori. In particolare, l'UCAT:

effettua verifiche amministrativo-contabili

- effettua verifiche in loco
- determina la spesa ammissibile
- redige il verbale di verifica provvisorio
- provvede all'invio del verbale di verifica all'indirizzo PEC del MIUR specifico per ogni progetto.

## **Tempistica**

L'UCAT, entro 30 giorni dalla presentazione del SAL relativo ai costi rendicontati dal Soggetto attuatore, deve inviare il Verbale di verifica provvisorio alla PEC del MIUR specifica di progetto. (cfr **Tabella 3** – **Tempistiche operatori**).

#### **Attività tramite PEC**

L'UCAT inoltra alla PEC del MIUR specifica di progetto, il Verbale di verifica provvisorio dei controlli svolti.

A seguito della trasmissione del verbale di verifica provvisorio possono verificarsi i seguenti 2 casi:

- a) il soggetto attuatore **accetta** il verbale e conferma l'esito del verbale tramite PEC. L'UOA, preso atto dell'accettazione del verbale, informa l'UCAT.
- b) il soggetto attuatore **contesta** il verbale e produce le controdeduzioni. Il Soggetto attuatore invia al MIUR, tramite PEC del *"referente per i rapporti con il MIUR"* o tramite posta ordinaria su supporto informatico idoneo (es. CD), le controdeduzioni.

L'UCAT, ricevute le controdeduzioni, per il tramite dell'UOA:

- esamina le controdeduzioni
- ridetermina, eventualmente, la spesa ammissibile
- predispone un nuovo verbale di verifica con le risposte alle controdeduzioni
- provvede all'invio del verbale di verifica definitivo.

#### **Tempistica**

L'UCAT, entro 10 giorni dalla ricezione delle controdeduzioni, deve inviare il Verbale di verifica definitivo alla PEC del MIUR specifica di progetto. (cfr **Tabella 3** – **Tempistiche operatori**).

## **Attività tramite PEC**

L'UCAT inoltra il Verbale di verifica definitivo dei controlli svolti alla PEC del MIUR specifica di progetto.

## **APPENDICE Tabella 1 - Sottoscrizione documenti**

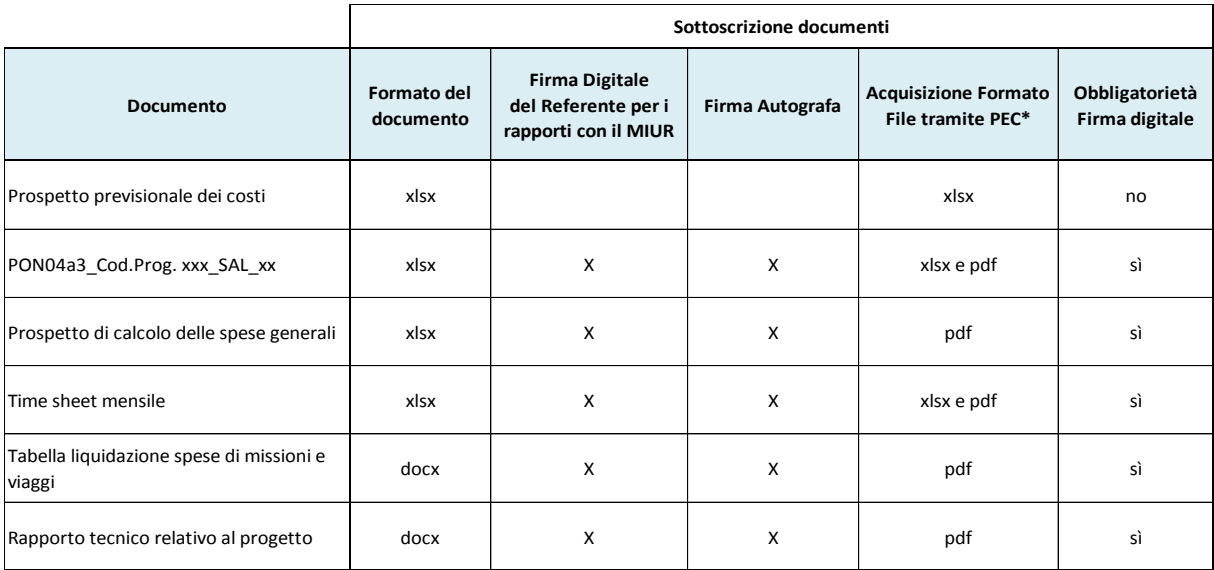

\*I documenti devono essere inviati sia in xlsx e in pdf in caso di richiesta del doppio formato presente nelle celle

## **Tabella 2 – Prospetto scadenze piano SAL**

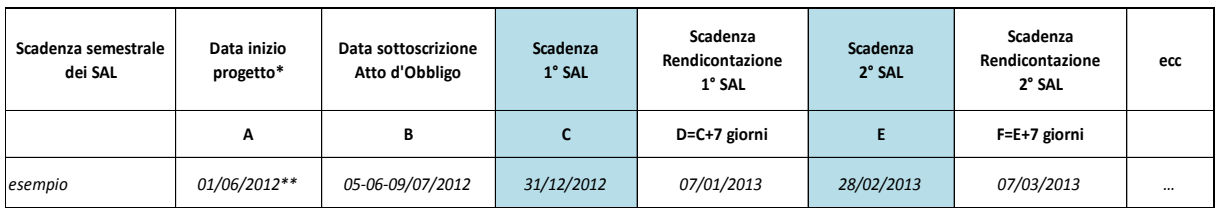

\* Da Progetto approvato o da comunicazione data avvio

\*\* Data indicata a titolo esemplificativo

## **Tabella 3 – Tempistiche degli operatori**

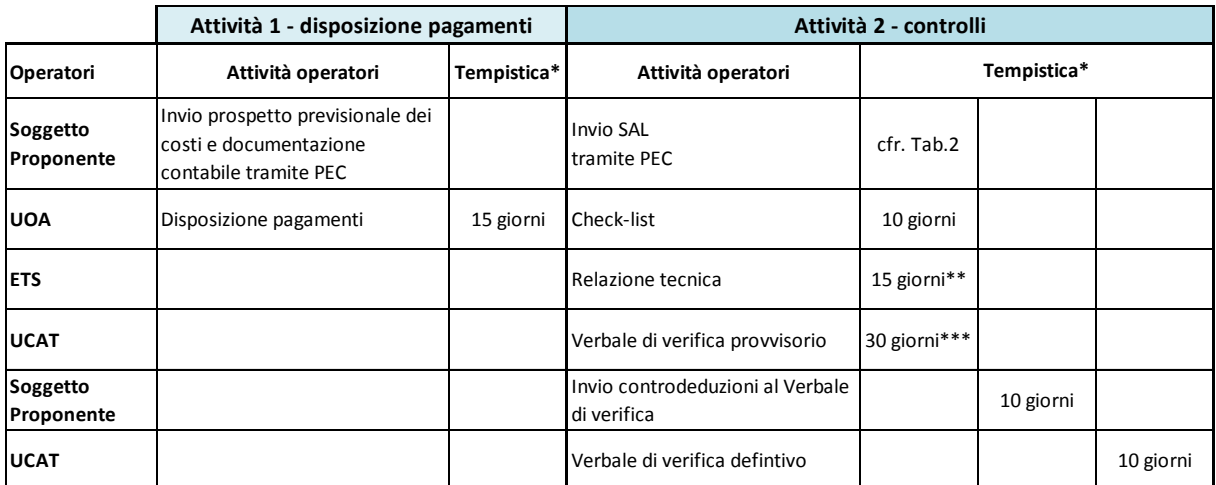

\* I giorni indicati nelle tabelle si intendono sempre come giorni lavorativi

\*\* Il Soggetto proponente ha a disposizione 5 giorni lavorativi per la trasmissione delle integrazioni all'ETS

\*\*\* Il Soggetto proponente ha a disposizione 5 giorni lavorativi per la trasmissione delle integrazioni all'UCAT